Data och Informationsteknik / Computer Science and Engineering Chalmers University of Technology

Göteborg 9 March 2019

## COMPUTER PROGRAMMING part B TIN213

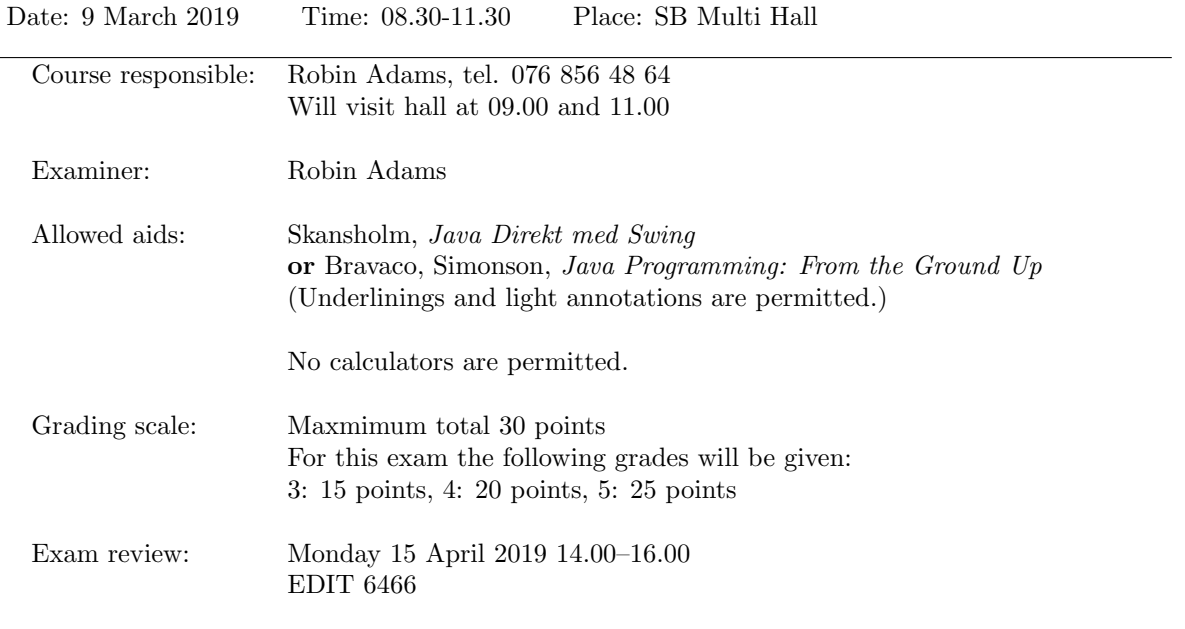

- Answer all the questions. There are five (5) questions.
- Start each new question on a new page.
- Write your anonymous code and the question number on each page.
- You may write your answers in English or Swedish.
- A quick reference guide to Java is included, starting on page 6.

Good luck!

- 1. Are the following statements true or false? You do not need to justify your answers.
	- (a) Two reference variables can refer to the same object. (1 point)
	- (b) A finally block is executed before the catch block but after the try block. (1 point)
	- (c) An abstract class cannot have non-abstract methods. (1 point)
	- (d) A protected instance variable can be accessed by a subclass in another package. (1 point)

(4 points total)

2. What will be the output of the following program when run?

```
public class Exercise2 {
  private void f(int i) {
    i \neq 2;}
  public static void main(String args[]) {
    int i = 1;
    System.out.print(i+" , ");
    f(i);System.out.println(i);
  }
}
```
(2 points)

3. Consider the following abstract class for accounts in a bank.

```
public abstract class Account {
 private int accountNo;
 public Account(int accountNo) {
     this.accountNo = accountNo;
 }
 public int getAccountNo() {
     return accountNo;
 }
 public abstract void deposit(double amount);
 public abstract boolean withdraw(double amount);
 public abstract double getBalance();
 public abstract void endOfMonth();
```
Every subclass of Account should be written to satisfy the following specification:

• getAccountNo should return the account number

}

- deposit is called when the customer makes a deposit *(insättning)* into the bank account. It should update the account balance appropriately.
- withdraw is called when the customer tries to make a withdrawal  $(uttag)$  from the bank account. If the customer is allowed to make the withdrawal, then the account balance should be updated appropriately and the method should return true. Otherwise, the balance should be unchanged and the method should return false.
- getBalance should return the current balance  $(saldo)$  of the account.
- endOfMonth is called at the end of every month. It should make any changes that must be made once per month.
- (a) Write the code that should replace the four 'TODO' comments in the following code to complete the subclass SimpleAccount. With an account of this type, the customer is allowed to make a withdrawal if this would not make the balance negative. If the customer tries to withdraw more money than is in the account, the withdrawal should fail. (3 points)

```
public class SimpleAccount extends Account {
  private double balance;
  public SimpleAccount(int accountNo, double balance) {
      // TODO
  }
  @Override
  public void deposit(double amount) {
      // TODO
  }
  @Override
  public boolean withdraw(double amount) {
      // TODO
```

```
}
  @Override
  public double getBalance() {
      // TODO
  }
  @Override
  public void endOfMonth() {}
}
```
- (b) Write a subclass CheckingAccount. The constructor should have three parameters: the account number, starting balance, and overdraft limit. The balance is not allowed to go below the overdraft limit. There is a monthly fee of 100kr for having an account of this type. (4 points)
- (c) Write a subclass TransactionAccount. The constructor should have two parameters: the account number and starting balance. With an account of this type, the customer is allowed four free transactions every month. For every transaction after the fourth, there is a 50kr fee. The customer receives 0,3% interest on the balance of the account every month. The balance is not allowed to become negative. (5 points)

(12 points total)

4. Consider the following methods.

```
int f(int[] a, int n) {
  if (n == 0) {
    return a[0];
  }
  int x = f(a, n-1);if (x > a[n]) {
   return x;
  } else {
   return a[n];
  }
}
int g(int[] a) {
 return f(a, a.length - 1);}
```
(a) What does the following code output?

```
int [] a = \{2, 9, -5, 11, 0\};System.out.println(f(a, 4));
```
(Hint: begin by calculating  $f(a, 0)$ ,  $f(a, 1)$ , etc.) (2 points)

(b) Describe briefly what the function g calculates when passed a non-empty array. You do not have to explain how the function works; just say what value it returns. (3 points)

(5 points total)

5. The lucky numbers are a subset of the positive integers defined as follows. We begin with the complete sequence of positive integers:

 $1, 2, 3, 4, 5, \ldots$ 

We delete every second number, leaving

 $1, 3, 5, 7, 9, 11, 13, 15, \ldots$ 

In this sequence, we delete every third number, leaving

 $1, 3, 7, 9, 13, 15, \ldots$ 

Now we delete every fourth number, and so on indefinitely.

A positive integer is lucky if it is never deleted in the above process. The first four lucky numbers are 1, 3, 7 and 13.

Write a method boolean isLucky(int n) which, given a positive integer n, returns true if n is lucky and false if not.

(Hint: You can solve this problem by first writing a recursive method boolean isLuckyHelper(int p, int k) which returns true if the number in position  $p$  after  $k$  steps is lucky.)

(7 points)

## Java Quick Reference Guide

User Input and Output Java applications can get input and output through the console (command window) or through dialogue boxes as follows:

```
System.out.println("This is displayed on the console");
```

```
Scanner scanner = new Scanner(System.in);
String input = scanner.nextLine();
int n = scanner.nextInt();
```

```
import javax.swing.*;
JOptionPane.showMessageDialog(null,
 "This is displayed in a dialogue box");
```
String input = JOptionPane.showInputDialog("Enter a string");

## Data Types

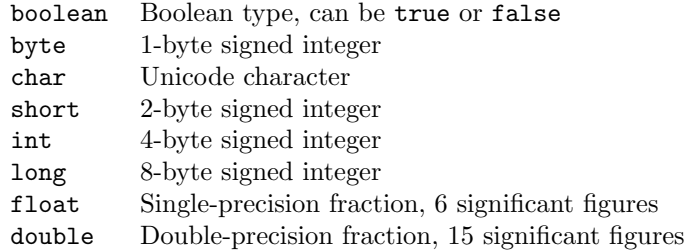

## **Operators**

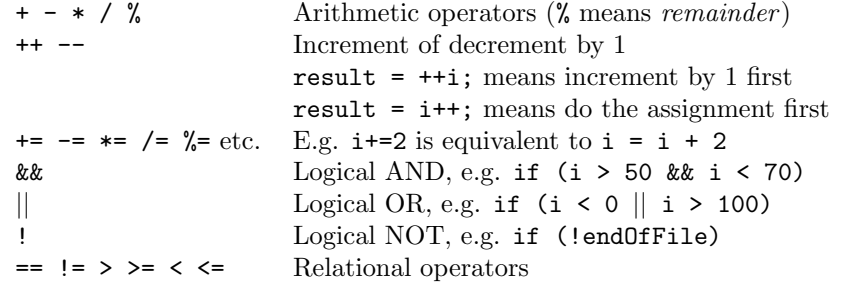

Control Flow - if ... else if statements are formed as follows (the else clause is optional).

```
String dayname;
...
if (dayname.equals("Sat") || dayname.equals("Sun")) {
 System.out.println("Hooray for the weekend");
}
else if (dayname.equals("Mon")) {
 System.out.println("I dont like Mondays");
}
else {
 System.out.println("Not long for the weekend!");
}
```
Control Flow - Loops Java contains three loop mechanisms:

```
int i = 0;
while (i < 100) {
 System.out.println("Next square is: " + i*i);
  i++;
}
for (int i = 0; i < 100; i++) {
  System.out.println("Next square is: " + i*i);
}
int positiveValue;
do {
 positiveValue = getNumFromUser();
}
while (positiveValue < 0);
```
Defining Classes When you define a class, you define the data attributes (usually private) and the methods (usually public) for a new data type. The class definition is placed in a .java file as follows:

```
// This file is Student.java. The class is declared
// public, so that it can be used anywhere in the program
public class Student {
 private String name;
 private int numCourses;
  // Constructor to initialize all the data members
 public Student(String name, int numCourses) {
   this.name = name;
    this.numCourses = numCourses;
  }
  // No-arg constructor, to initialize with defaults
  public Student() {
   this("Anon", 0); // Call other constructor
  }
  // Other methods
  public void attendCourse() {
   this.numCourses++;
  }
}
```
To create an object and send messages to the object:

```
public class MyTestClass {
 public static void main(String[] args) {
   // Step 1 - Declare object references
   // These refer to null initially in this example
   Student me, you;
   // Step 2 - Create new Student objects
   me = new Student("Andy", 0);
   you = new Student();
   // Step 3 - Use the Student objects
```

```
me.attendCourse();
   you.attendCourse()
 }
}
```
Arrays An array behaves like an object. Arrays are created and manipulated as follows:

```
// Step 1 - Declare a reference to an array
int[] squares; // Could write int squares[];
// Step 2 - Create the array "object" itself
squares = new int[5];
// Creates array with 5 slots
// Step 3 - Initialize slots in the array
for (int i=0; i < squares.length; i++) {
 squares[i] = i * i;System.out.println(squares[i]);
}
```
Note that array elements start at [0], and that arrays have a length property that gives you the size of the array. If you inadvertently exceed an array's bounds, an exception is thrown at run time and the program aborts.

Note: Arrays can also be set up using the following abbreviated syntax:

```
int[] primes = {2, 3, 5, 7, 11};
```
Static Variables A static variable is like a global variable for a class. In other words, you only get one instance of the variable for the whole class, regardless of how many objects exist. static variables are declared in the class as follows:

```
public class Account {
 private String accnum; // Instance var
  private double balance = 0.0; // Instance var
 private static double intRate = 5.0; // Class var
  ...
}
```
Static Methods A static method in a class is one that can only access static items; it cannot access any non-static data or methods. static methods are defined in the class as follows:

```
public class Account {
 public static void setIntRate(double newRate) {
    intRate = newRate;
 }
 public static double getIntRate() {
   return intRate;
 }
  ...
}
```
To invoke a static method, use the name of the class as follows:

```
public class MyTestClass {
 public static void main(String[] args) {
   System.out.println("Interest rate is" +
```

```
Account.getIntRate());
 }
}
```
Exception Handling Exception handling is achieved through five keywords in Java: try Statements that could cause an exception are placed in a try block

catch The block of code where error processing is placed

finally An optional block of code after a try block, for unconditional execution

throw Used in the low-level code to generate, or throw an exception

throws Specifies the list of exceptions a method may throw

Here are some examples:

```
public class MyClass {
 public void anyMethod() {
   try {
      func1();
      func2();
      func3();
   }
    catch (IOException e) {
      System.out.println("IOException:" + e);
   }
   catch (MalformedURLException e) {
      System.out.println("MalformedURLException:" + e);
   }
   finally {
      System.out.println("This is always displayed");
   }
  }
  public void func1() throws IOException {
    ...
  }
  public void func2() throws MalformedURLException {
    ...
  }
  public void func3() throws IOException, MalformedURLException {
    ...
  }
}
```
(Quick Reference Guide adapted from https://web.fe.up.pt/ aaguiar/teaching/pc/.)